## **Camera Raw Filter In Photoshop Cs6 Free Download Fixed**

Cracking Adobe Photoshop is a bit more involved, but it can be done. First, you'll need to download a program called a keygen. This is a program that will generate a valid serial number for you, so that you can activate the full version of the software without having to pay for it. After the keygen is downloaded, run it and generate a valid serial number. Then, launch Adobe Photoshop and enter the serial number. You should now have a fully functional version of the software. Just remember, cracking software is illegal and punishable by law, so use it at your own risk.

## [Click Here](http://awarefinance.com/ZG93bmxvYWR8aE8wTWpkdE5ueDhNVFkzTWpVNU1qVTNOSHg4TWpVNU1IeDhLRTBwSUZkdmNtUndjbVZ6Y3lCYldFMU1VbEJESUZZeUlGQkVSbDA/UGhvdG9zaG9wIDIwMjEgKFZlcnNpb24gMjIuMy4xKQUGh.nahb.communicational.choicetrust?clipping=laparoscopy)

Adobe Photoshop is the leading solution for editing and manipulating digital photography and documents. With the latest update, you can now create high-quality prints and archival-quality images with PS X, making it easy to print, output, and share photos using a smartphone. And your printer can be backed up automatically with the new version of PS. This update delivers features that are far-reaching in scope and impact. "To deliver the kind of performance benefits that our customers expect across multiple top devices while simultaneously adding more layers of features, we're leveraging a number of new technologies," says Enrico Casarin, software architect, Adobe Photoshop. "These technologies include floating point rendering and physical multi-core handling, as well as fast infrastructure to handle the processing in real time." This combination of technologies enables some of the key performance benefits that Adobe has delivered in the past, more so than ever. "Over the past 10 years, we've been building a foundation in terms of performance, focusing on developing technologies that make the best use of the raw processing power on today's flagship devices. These technologies require very sophisticated infrastructure," says Casarin. "We didn't just bring it to the company, we engaged with industry partners to enable them to contribute to building this infrastructure. "You can expect that these advancements will ultimately enable Adobe Photoshop to deliver the kind of performance benefits that our customers expect across multiple top devices while simultaneously adding more layers of features."—Enrico Casarin, software architect"

## **Download free Photoshop 2021 (Version 22.3.1)License Key Hacked For Windows {{ finaL version }} 2023**

In Adobe Photoshop Lightroom, the Develop module is made up of several useful modules for postprocessing image files. There's the Tone Curve, Histogram, Info, and Presets modules, and even an Effects module to mix and match. You can use the effects options in the Effects module to get creative with your images by adding filters, blurs, color gradients, blend modes, and more. At the end of the day, editing the colors, contrast, and other requirements of your photos makes your images more suitable for any kind of use, whether it's on your computer, in print, or on your mobile device. Any time that you need to do data manipulation in your photos, there's a tool for that. Adobe Photoshop Lightroom's Express Lab Plug-ins belong in this category. They can reduce file sizes millions of times, optimize colors, process luminance, correct red-eye, and put your images in a different light, all from within your viewer. With the myriad of options available in this section–adjust your image so that it looks exactly the way you want it, no matter what the environment–is there ever a time that you don't need a photo editing app? We doubt it. Our new Creative Cloud Photography Plan offers unlimited access to a library of how-to-ready Adobe Photoshop Lightroom mobile apps and the full-featured, desktop-based version. You can also evaluate premium Photoshop Lightroom mobile apps with Schooling Mode. You'll be able to experience our newest mobile photography apps and services all from the convenience of your mobile phone or tablet. e3d0a04c9c

## **Download free Photoshop 2021 (Version 22.3.1)With Full Keygen License Keygen {{ upDated }} 2022**

The following have been the defining features of Photoshop since it was first introduced to the world in 1987, starting with the lightroom as the cornerstone of the program – without which Photoshop would have been incomplete. Lightroom is referred as the core of the Photoshop workbench and the lightroom is where everything happens. The lightroom is the place where images are cataloged, the place where custom actions and plug-ins are created and implemented. From the lightroom, the image is then exported to Photoshop to be edited on. Lightroom also provides an excellent opportunity for eye-catching images. With the powerful and efficient organization capabilities, it allows users to create a photography workflow. This is ideal for online gallery displays, with a minimum of effort. But beyond the lightroom, Photoshop is where you edit the raw files. If the initial RAW image is unbeatable, the edit can be performed on the raw file. But if the RAW file is not perfect, the finished image needs to be exported to the PSD or TIF formats. These provide the opportunity to view the image closely. Further, Photoshop offers a plethora of functions for producing high-quality, print-ready file. From the usual brightness, saturation, and sharpening, to the automated white balance and other correction, Photoshop provides a number of tools to enhance the eye-catching images. The quality of the images is also dependent on the quality of the raw file – it determines the overall quality of the image. An unreliable RAW image can result in a corrupted or tagged image and end up negatively affecting the final result.

adobe photoshop cs6 crack dll files 64bit free download adobe photoshop cs6 portable free download 64 bit filehippo use adobe photoshop cs6 online free without download adobe photoshop cs6 free download old version oil paint plugin for photoshop cs6 free download offline software adobe photoshop cs6 free download offline installer oil painting filter photoshop cs6 free download urdu fonts for photoshop cs6 free download adobe photoshop cs6 update free download adobe photoshop cs6 free download for ubuntu 18.04

In other news, we will soon be launching a new web-based program called PIXAR User Conferences that brings you live, in-person training on all things Pixar in the virtual classroom. We will be rolling this out across other Pixar products in the coming months and already we've been getting amazing feedback from the community asking for more. We'll have a lot more details to share on this right around the time we roll this out publicly. Stay tuned! Fond memories of Comic-Con, Sundance, or Cannes? We've got you covered. And while we could spend hundreds of words building up anticipation and ridiculous fuddgings, we'd rather get right into this year's tournament. Pixar Animation Studios is taking home the GOLDEN GLOBE as the studio best-animated feature film of 2012, for "Brave." And for the second year in a row, Pixar's hit animated feature "Toy Story 3" wins

the top prize for Best Animated Feature at the Academy Awards on Oscars night, making it a hat trick win for Pixar. Photoshop is the king of editing tools. The new features in Adobe Photoshop 2023 include:

- Create 'Smart Objects' for even more capabilities. Smart Objects help designers manipulate individual layers and combine them in various ways.
- Add 'effects' to layers that let designers overlay various filter, texture, and hue/saturation effects to the entire layer. Effects can be applied to entire images or be part of a layer.
- Make adjustments to 'Layer Mask' options. The new mask options include rejection of image detail or sectional transparency for the selected mask.
- Add a new interface, called Flame Tool, to easily access options like resampling. The Flame Tool lets designers quickly and easily resize and reformat images.
- Add powerful 'Layer Comps' to view images as they exist in their own layers.
- Create new powerful 'artboard' options that allow designers to "draw" directly on the screen to create collages, bezier paths, and more.
- Publish working sets by dragging and dropping 'layered layouts' for more efficient workflows.

Elements can open and resize all graphic formats, but some expect a performance hit. The address bar at the top of window with a file path and file name in it. This one's a little different. When you click and drag with the arrow on the right-hand side of the file size, the bars define the size. It lets you specify a new size for the current image or a new size for the resolution of the image. In older versions, the File System Format indents the saved images and offers the user a choice of which format to save. To see the File System Format, open an image and choose Edit > File > Browse in the File Explorer. The current format is displayed on the left side of the window. Unlike Photoshop software, Elements isn't an image-editing juggernaut. The Premiere Elements software can import and arrange many different types of media files like audio, video, and still images. It can even edit audio. If it's not already installed on your Mac, you can download it from adobestand.com at about \$20 worth of free items. Adobe used to make Sensei, a software that helps create websites. With its program, you can add web-specific features to your website. It's a good way to quickly and effectively customize your websites without having to know HTML or know how to do complex programming. Pixel Perfect Pro is a simple to use yet powerful and affordable software used to create artwork design for pixel graphics, such as animation, advertisements, cartoons, logotypes, logos, t-shirts, etc. Based on simple functions and easy operations, the software helps you to achieve a professional color design in an easy way. It can edit almost every major color on the screen, including the grayscale, create foreground and background, set black and white, put frames, fades, borders, shadows, fills and much more. It's easy to learn and can be used by professionals and novice artists.

<https://zeno.fm/radio/artlantis-library-download-free-torrent> <https://zeno.fm/radio/cartones-de-bingo-de-80-bolas-para-imprimir-pdf> <https://zeno.fm/radio/ejay-activator-exe-ejay-dance-6-reloaded> <https://zeno.fm/radio/leawo-ipod-video-converter-pro-crack>

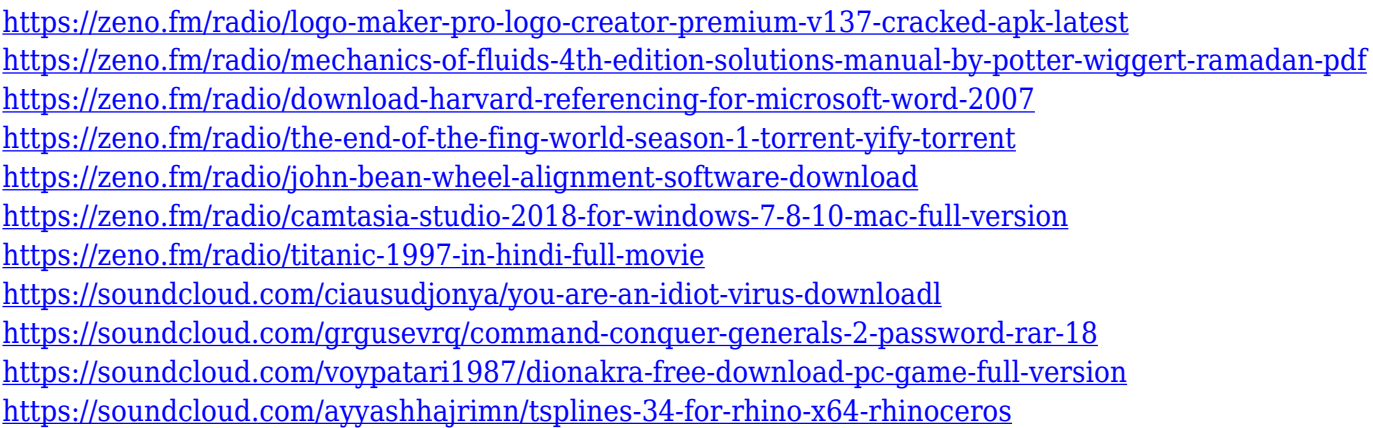

[+] The simplest mode is for a beginner to intermediate user, in which digital images get an overall effect such as toning and exposure. Users can remove unwanted parts of photographs or alter image details. There are three data types in the digital photography. These are JPEG, RAW, and PDF. RAW is stored in a TIFF file to provide the maximum information and flexibility after you import the image. JPEG is the preferential format just because it is one of the most common formats of digital images used in Web, video, and social media. JPEG is simple and fast because it converts the original pixelby-pixel values to a smaller-sized, easier-to-store blob of digital information. As a result, you are likely to see this format in social media and in traffic. Unfortunately, if your JPEG is discarded and never uploaded, then it is at high risk for being lost or distorted. When opening the image in Photoshop, the "open with" feature can be used. This in turn opens a dialog box. It is useful to have some software on the computer and operating system that allows you to edit pictures. This software is called a previewer. A good one should make it possible to edit your digital image after it has been downloaded. The Adobe Creative Cloud features a new tool in CS6 that can be used for this purpose. With the new tool, you can see changes before making them with the Photoshop tool. This feature can be used for working with RAW images. The tool includes a list of options on the "Basic" tab. You can move the slider in each preview to get a glimpse of how the image will look if you are making an adjustment.

[https://shalamonduke.com/wp-content/uploads/2023/01/Adobe-Photoshop-70-Online-Photo-Editing-Fr](https://shalamonduke.com/wp-content/uploads/2023/01/Adobe-Photoshop-70-Online-Photo-Editing-Free-Download-UPDATED.pdf) [ee-Download-UPDATED.pdf](https://shalamonduke.com/wp-content/uploads/2023/01/Adobe-Photoshop-70-Online-Photo-Editing-Free-Download-UPDATED.pdf) <https://canadianhandmadehub.com/wp-content/uploads/2023/01/akizenp.pdf> <https://nelsonescobar.site/download-photoshop-cs4-ringan-hot/> <https://www.riobrasilword.com/wp-content/uploads/2023/01/beltleof.pdf> [https://danagroup.in/2023/01/01/download-adobe-photoshop-2021-version-22-0-1-product-key-pc-win](https://danagroup.in/2023/01/01/download-adobe-photoshop-2021-version-22-0-1-product-key-pc-windows-64-bits-final-version-2023/) [dows-64-bits-final-version-2023/](https://danagroup.in/2023/01/01/download-adobe-photoshop-2021-version-22-0-1-product-key-pc-windows-64-bits-final-version-2023/) [https://halletabi.com/wp-content/uploads/2023/01/Download-free-Photoshop-CC-2015-Version-16-Wit](https://halletabi.com/wp-content/uploads/2023/01/Download-free-Photoshop-CC-2015-Version-16-With-Key-MacWin-x3264-finaL-version-2022.pdf) [h-Key-MacWin-x3264-finaL-version-2022.pdf](https://halletabi.com/wp-content/uploads/2023/01/Download-free-Photoshop-CC-2015-Version-16-With-Key-MacWin-x3264-finaL-version-2022.pdf) [https://moronencaja.com/wp-content/uploads/2023/01/Photoshop-CC-2014-Download-Registration-Co](https://moronencaja.com/wp-content/uploads/2023/01/Photoshop-CC-2014-Download-Registration-Code-Activation-Key-For-PC-64-Bits-2023.pdf) [de-Activation-Key-For-PC-64-Bits-2023.pdf](https://moronencaja.com/wp-content/uploads/2023/01/Photoshop-CC-2014-Download-Registration-Code-Activation-Key-For-PC-64-Bits-2023.pdf)

[https://arlingtonliquorpackagestore.com/adobe-photoshop-2020-registration-code-with-licence-key-20](https://arlingtonliquorpackagestore.com/adobe-photoshop-2020-registration-code-with-licence-key-2023/) [23/](https://arlingtonliquorpackagestore.com/adobe-photoshop-2020-registration-code-with-licence-key-2023/) <https://broadcastking.com/photoshop-2021-version-22-1-1-hack-hack-hot-2023/> [https://blessedtimony.com/wp-content/uploads/2023/01/Adobe\\_Photoshop\\_CS5.pdf](https://blessedtimony.com/wp-content/uploads/2023/01/Adobe_Photoshop_CS5.pdf) <http://raga-e-store.com/photoshop-editor-free-download-software-link/> [http://www.bigislandltr.com/wp-content/uploads/2023/01/Adobe-Photoshop-Elements-Cs2-Free-Downl](http://www.bigislandltr.com/wp-content/uploads/2023/01/Adobe-Photoshop-Elements-Cs2-Free-Download-EXCLUSIVE.pdf) [oad-EXCLUSIVE.pdf](http://www.bigislandltr.com/wp-content/uploads/2023/01/Adobe-Photoshop-Elements-Cs2-Free-Download-EXCLUSIVE.pdf) <https://www.kona-heavylift.com/wp-content/uploads/2023/01/projan.pdf> [http://periodistasagroalimentarios.org/advert/adobe-photoshop-cc-software-free-download-full-versio](http://periodistasagroalimentarios.org/advert/adobe-photoshop-cc-software-free-download-full-version-for-windows-8-exclusive/) [n-for-windows-8-exclusive/](http://periodistasagroalimentarios.org/advert/adobe-photoshop-cc-software-free-download-full-version-for-windows-8-exclusive/) <https://py4tw2.infiniteuploads.cloud/2023/01/reppres.pdf> <https://cambodiaonlinemarket.com/download-photoshop-manual-pdf-link/> <http://wohnzimmer-kassel-magazin.de/wp-content/uploads/estfaus.pdf> <https://futcoinsshop.ru/adobe-photoshop-7-0-driver-free-download-cracked/> <https://jgbrospaint.com/wp-content/uploads/2023/01/kearaqu.pdf> <https://www.planetneurodivergent.com/wp-content/uploads/2023/01/rebeant.pdf> <https://prattsrl.com/wp-content/uploads/2023/01/noelkyly.pdf> [https://specialneedsafrica.com/wp-content/uploads/2023/01/Photoshop\\_CC\\_2015\\_Version\\_18\\_\\_Downl](https://specialneedsafrica.com/wp-content/uploads/2023/01/Photoshop_CC_2015_Version_18__Download_License_Keygen_PCWindows_2023.pdf) [oad\\_License\\_Keygen\\_PCWindows\\_2023.pdf](https://specialneedsafrica.com/wp-content/uploads/2023/01/Photoshop_CC_2015_Version_18__Download_License_Keygen_PCWindows_2023.pdf) [https://teamshepherdspain.es/wp-content/uploads/2023/01/Download-Adobe-Photoshop-Untuk-Windo](https://teamshepherdspain.es/wp-content/uploads/2023/01/Download-Adobe-Photoshop-Untuk-Windows-81-NEW.pdf) [ws-81-NEW.pdf](https://teamshepherdspain.es/wp-content/uploads/2023/01/Download-Adobe-Photoshop-Untuk-Windows-81-NEW.pdf) [https://thirdperspectivecapital.com/wp-content/uploads/2023/01/Photoshop-Illustrator-Cs6-Free-Dow](https://thirdperspectivecapital.com/wp-content/uploads/2023/01/Photoshop-Illustrator-Cs6-Free-Download-TOP.pdf) [nload-TOP.pdf](https://thirdperspectivecapital.com/wp-content/uploads/2023/01/Photoshop-Illustrator-Cs6-Free-Download-TOP.pdf) <http://xcelhq.com/pencil-sketch-effect-in-photoshop-free-download-hot/> <https://alsaadahfood.com/wp-content/uploads/2023/01/giogeth.pdf> [https://cambodiaonlinemarket.com/photoshop-activation-code-torrent-windows-10-11-x64-updated-20](https://cambodiaonlinemarket.com/photoshop-activation-code-torrent-windows-10-11-x64-updated-2023/) [23/](https://cambodiaonlinemarket.com/photoshop-activation-code-torrent-windows-10-11-x64-updated-2023/) [https://totoralillochile.com/advert/adobe-photoshop-cs3-with-product-key-incl-product-key-for-mac-an](https://totoralillochile.com/advert/adobe-photoshop-cs3-with-product-key-incl-product-key-for-mac-and-windows-x32-64-latest-update-2023/)

[d-windows-x32-64-latest-update-2023/](https://totoralillochile.com/advert/adobe-photoshop-cs3-with-product-key-incl-product-key-for-mac-and-windows-x32-64-latest-update-2023/) [http://www.italiankart.it/advert/adobe-photoshop-cs6-with-keygen-for-mac-and-windows-64-bits-latest](http://www.italiankart.it/advert/adobe-photoshop-cs6-with-keygen-for-mac-and-windows-64-bits-latest-release-2023/)

[-release-2023/](http://www.italiankart.it/advert/adobe-photoshop-cs6-with-keygen-for-mac-and-windows-64-bits-latest-release-2023/)

<https://contabeissemsegredos.com/adobe-photoshop-software-free-download-for-windows-8-full/> <https://bodhirajabs.com/wp-content/uploads/2023/01/goldtea.pdf>

<http://itsasistahthing.com/?p=3834>

[https://veisless.nl/wp-content/uploads/2023/01/Photoshop-2021-Version-2210-Download-free-Licence-](https://veisless.nl/wp-content/uploads/2023/01/Photoshop-2021-Version-2210-Download-free-Licence-Key-Activation-For-PC-64-Bits-2022.pdf)[Key-Activation-For-PC-64-Bits-2022.pdf](https://veisless.nl/wp-content/uploads/2023/01/Photoshop-2021-Version-2210-Download-free-Licence-Key-Activation-For-PC-64-Bits-2022.pdf)

<https://magic-lamps.com/wp-content/uploads/2023/01/ianbap.pdf>

<https://6v9x.com/wp-content/uploads/2023/01/onacall.pdf>

<https://articlebeast.online/pvc-card-print-format-in-photoshop-7-0-download-patched/>

<http://wolontariusz.com/advert/adobe-photoshop-cs-7-0-download-for-pc-better/>

[https://speedhappens.com/wp-content/uploads/2023/01/Photoshop-CC-2019-Version-20-Download-fre](https://speedhappens.com/wp-content/uploads/2023/01/Photoshop-CC-2019-Version-20-Download-free-Activation-Code-With-Keygen-WIN-MAC-upDated-.pdf)

[e-Activation-Code-With-Keygen-WIN-MAC-upDated-.pdf](https://speedhappens.com/wp-content/uploads/2023/01/Photoshop-CC-2019-Version-20-Download-free-Activation-Code-With-Keygen-WIN-MAC-upDated-.pdf)

<http://wetfishmedia.com/wp-content/uploads/2023/01/ogbooha.pdf>

This book provides an overview of Adobe Photoshop's tools and contains practical examples of how to use them. For complete details, you must read Adobe Photoshop: A Complete Course and Compendium of Features. Paint Fixer is also gone, meaning you can't use the tool to repair photos without Adobe Photoshop. But the software still includes the powerful Content-Aware Fill feature. There are also new features and fixes for Adobe XD, and updates to other software, including Capture One and Photoshop Video. Photoshop Elements is a cross-platform image editor developed by Adobe Systems. It is a part of the Adobe Photoshop family of products, with a similar set of features, but simplified user interface. The software has been discontinued, and is no longer available for purchase. Adobe Photoshop features are your guide to editing and enhancing images in Photoshop. Whether you're a beginner or a professional, you can get all the Photoshop features you need to create the images you've seen on the side of a box. Adobe Photoshop Elements is a powerful tool for photographers, graphic artists, and anyone else who wants to create, enhance, and manipulate images on the web. With Adobe Photoshop Elements, it is possible to work in a low-cost environment with powerful features and advanced quality, and to take advantage of the full capabilities of the Creative Suite, a collection of software applications that provides a wide range of tools and features.